# **waveline**

*Release 0.4.0*

**Lukas Berbuer (Vallen Systeme GmbH)**

**May 17, 2022**

# **LIBRARY DOCUMENTATION**

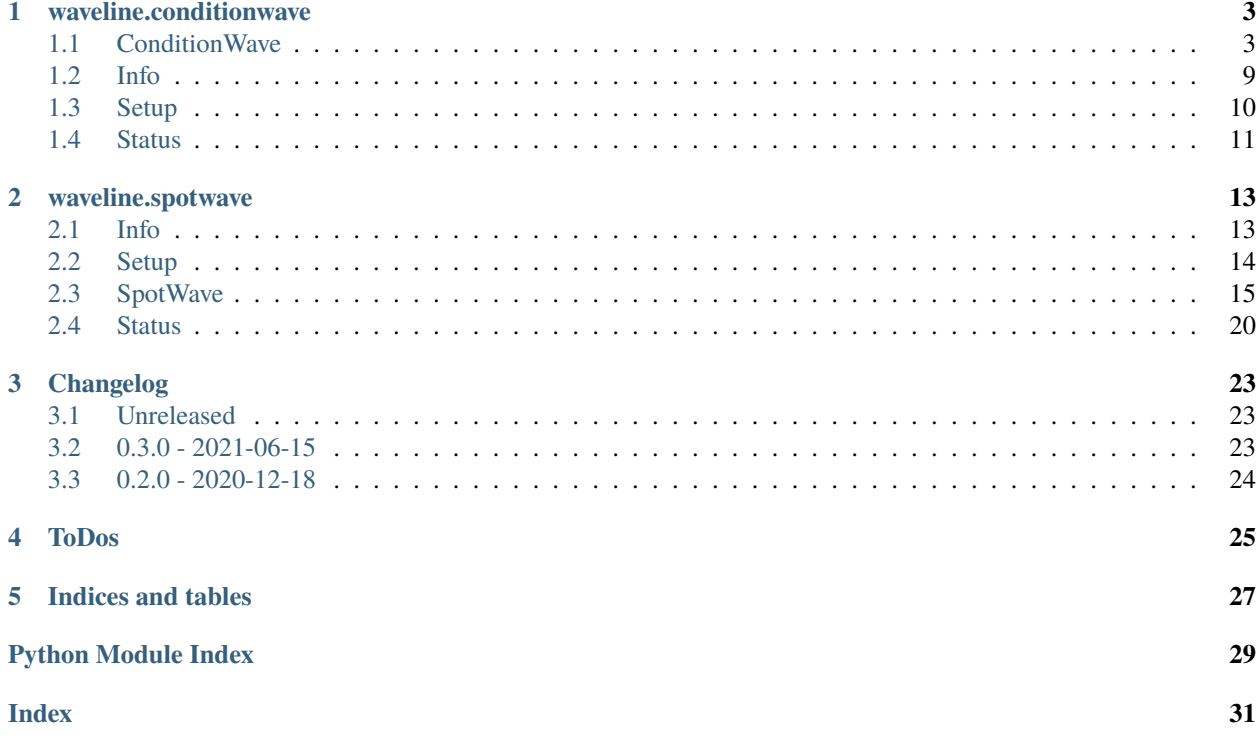

Library to easily interface with Vallen Systeme WaveLine™ devices using the public APIs.

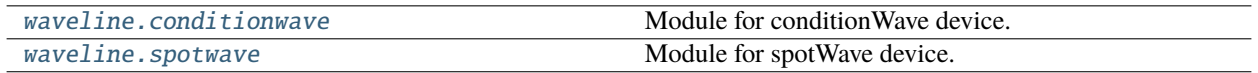

### **CHAPTER**

## **ONE**

# **WAVELINE.CONDITIONWAVE**

<span id="page-6-4"></span><span id="page-6-0"></span>Module for conditionWave device.

All device-related functions are exposed by the [ConditionWave](#page-6-2) class.

#### **Classes**

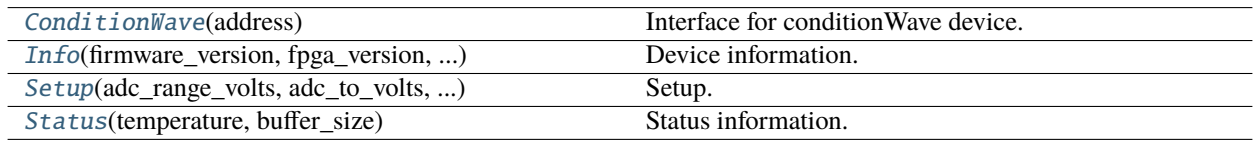

# <span id="page-6-1"></span>**1.1 ConditionWave**

<span id="page-6-2"></span>class waveline.conditionwave.ConditionWave(*address*)

Interface for conditionWave device.

The device is controlled via TCP/IP:

- Control port: 5432
- Streaming ports: 5433 for channel 1 and 5434 for channel 2

The interface is asynchronous and using [asyncio](https://docs.python.org/3/library/asyncio.html#module-asyncio) for TCP/IP communication. This is especially beneficial for this kind of streaming applications, where most of the time the app is waiting for more data packets [\(read more\)](https://realpython.com/async-io-python/). Please refer to the examples for implementation details.

<span id="page-6-3"></span>\_\_init\_\_(*address*)

Initialize device.

**Parameters address** ([str](https://docs.python.org/3/library/stdtypes.html#str)) – IP address of device. Use the method *[discover](#page-8-0)* to get IP addresses of available conditionWave devices.

**Returns** Instance of [ConditionWave](#page-6-2)

#### **Example**

There are two ways constructing and using the [ConditionWave](#page-6-2) class:

1. Without context manager, manually calling the [connect](#page-8-1) and [close](#page-8-2) method:

```
>>> async def main():
>>> cw = waveline.ConditionWave("192.168.0.100")
>>> await cw.connect()
>>> print(await cw.get_info())
>>> ...
>>> await cw.close()
>>> asyncio.run(main())
```
2. Using the async context manager:

```
>>> async def main():
>>> async with waveline.ConditionWave("192.168.0.100") as cw:
>>> print(await cw.get_info())
>>> ...
>>> asyncio.run(main())
```
#### **Methods**

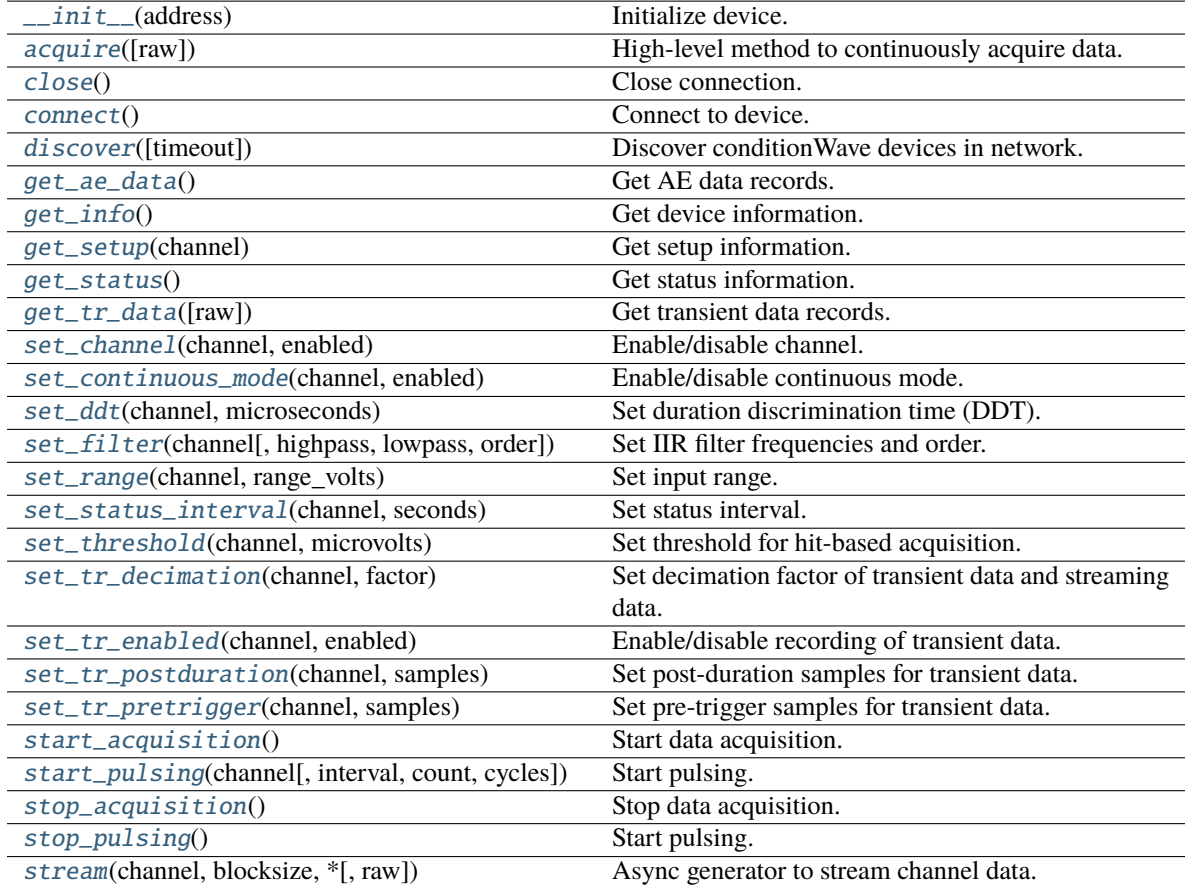

#### <span id="page-8-11"></span>**Attributes**

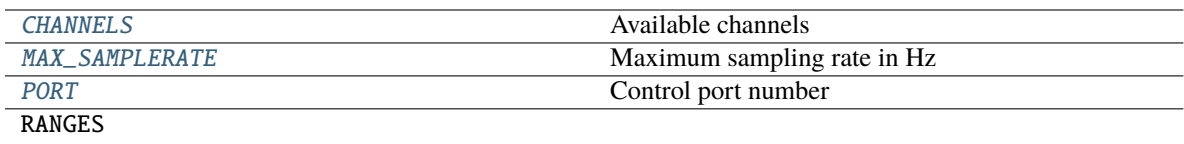

[connected](#page-8-10) Check if connected to device.

#### <span id="page-8-7"></span> $CHANNELS = (1, 2)$

Available channels

#### <span id="page-8-8"></span>MAX\_SAMPLERATE = 10000000

Maximum sampling rate in Hz

#### <span id="page-8-9"></span>PORT = 5432

Control port number

#### <span id="page-8-0"></span>classmethod discover(*timeout=0.5*)

Discover conditionWave devices in network.

Parameters timeout ([float](https://docs.python.org/3/library/functions.html#float)) – Timeout in seconds

**Return type** [List](https://docs.python.org/3/library/typing.html#typing.List)[[str](https://docs.python.org/3/library/stdtypes.html#str)]

**Returns** List of IP adresses

#### <span id="page-8-10"></span>property connected: [bool](https://docs.python.org/3/library/functions.html#bool)

Check if connected to device.

#### **Return type** [bool](https://docs.python.org/3/library/functions.html#bool)

#### <span id="page-8-1"></span>async connect()

Connect to device.

#### <span id="page-8-2"></span>async close()

Close connection.

#### <span id="page-8-3"></span>async get\_info()

Get device information.

#### **Return type** [Info](#page-12-1)

#### <span id="page-8-5"></span>async get\_status()

Get status information.

#### **Return type** [Status](#page-14-1)

<span id="page-8-4"></span>async get\_setup(*channel*) Get setup information.

#### **Return type** [Setup](#page-13-1)

<span id="page-8-6"></span>async set\_range(*channel*, *range\_volts*)

Set input range.

### **Parameters**

• **channel** ([int](https://docs.python.org/3/library/functions.html#int)) – Channel number (0 for all channels)

• range\_volts  $(f$ loat) – Input range in volts  $(0.05, 5)$ 

#### <span id="page-9-7"></span><span id="page-9-0"></span>async set\_channel(*channel*, *enabled*)

Enable/disable channel.

#### **Parameters**

- **channel** ( $int$ ) Channel number (0 for all channels)
- enabled ([bool](https://docs.python.org/3/library/functions.html#bool)) Set to *True* to enable channel

#### <span id="page-9-1"></span>async set\_continuous\_mode(*channel*, *enabled*)

Enable/disable continuous mode.

Threshold will be ignored in continous mode. The length of the records is determined by *ddt* with [set\\_ddt](#page-9-2).

#### **Parameters**

- channel  $(int)$  $(int)$  $(int)$  Channel number (0 for all channels)
- **enabled** ([bool](https://docs.python.org/3/library/functions.html#bool)) Set to *True* to enable continuous mode

#### <span id="page-9-2"></span>async set\_ddt(*channel*, *microseconds*)

Set duration discrimination time (DDT).

#### **Parameters**

- channel  $(int)$  $(int)$  $(int)$  Channel number (0 for all channels)
- microseconds ([int](https://docs.python.org/3/library/functions.html#int)) DDT in  $\mu$ s

#### <span id="page-9-3"></span>async set\_status\_interval(*channel*, *seconds*)

Set status interval.

#### **Parameters**

- **channel** ([int](https://docs.python.org/3/library/functions.html#int)) Channel number (0 for all channels)
- seconds  $(int)$  $(int)$  $(int)$  Status interval in s

#### <span id="page-9-5"></span>async set\_tr\_enabled(*channel*, *enabled*)

Enable/disable recording of transient data.

#### **Parameters**

- **channel** ([int](https://docs.python.org/3/library/functions.html#int)) Channel number (0 for all channels)
- enabled ([bool](https://docs.python.org/3/library/functions.html#bool)) Set to *True* to enable transient data

#### <span id="page-9-4"></span>async set\_tr\_decimation(*channel*, *factor*)

Set decimation factor of transient data and streaming data.

The sampling rate will be 10 MHz / *factor*.

#### **Parameters**

- **channel** ([int](https://docs.python.org/3/library/functions.html#int)) Channel number (0 for all channels)
- factor  $(int)$  $(int)$  $(int)$  Decimation factor

#### <span id="page-9-6"></span>async set\_tr\_pretrigger(*channel*, *samples*)

Set pre-trigger samples for transient data.

#### **Parameters**

• channel ([int](https://docs.python.org/3/library/functions.html#int)) – Channel number (0 for all channels)

- samples ([int](https://docs.python.org/3/library/functions.html#int)) Pre-trigger samples
- <span id="page-10-8"></span><span id="page-10-3"></span>async set\_tr\_postduration(*channel*, *samples*)
	- Set post-duration samples for transient data.

#### **Parameters**

- **channel** ([int](https://docs.python.org/3/library/functions.html#int)) Channel number (0 for all channels)
- samples ([int](https://docs.python.org/3/library/functions.html#int)) Post-duration samples

<span id="page-10-1"></span>async set\_filter(*channel*, *highpass=None*, *lowpass=None*, *order=8*)

Set IIR filter frequencies and order.

#### **Parameters**

- **channel** ( $int$ ) Channel number (0 for all channels)
- highpass ([Optional](https://docs.python.org/3/library/typing.html#typing.Optional)[[float](https://docs.python.org/3/library/functions.html#float)]) Highpass frequency in Hz (*None* to disable highpass filter)
- lowpass ([Optional](https://docs.python.org/3/library/typing.html#typing.Optional)[[float](https://docs.python.org/3/library/functions.html#float)]) Lowpass frequency in Hz (*None* to disable lowpass filter)
- order ([int](https://docs.python.org/3/library/functions.html#int)) Filter order

#### <span id="page-10-2"></span>async set\_threshold(*channel*, *microvolts*)

Set threshold for hit-based acquisition.

#### **Parameters**

- **channel** ([int](https://docs.python.org/3/library/functions.html#int)) Channel number (0 for all channels)
- microvolts  $(f$ loat) Threshold in  $\mu$ V

#### <span id="page-10-4"></span>async start\_acquisition()

Start data acquisition.

#### <span id="page-10-6"></span>async stop\_acquisition()

Stop data acquisition.

```
async start_pulsing(channel, interval=1, count=4, cycles=1)
```
Start pulsing.

The number of pulses should be even, because pulses are generated by a square-wave signal (between LOW and HIGH) and the pulse signal should end LOW.

#### **Parameters**

- **channel** ( $int$ ) Channel number (0 for all channels)
- interval ([float](https://docs.python.org/3/library/functions.html#float)) Interval between pulses in seconds
- count ([int](https://docs.python.org/3/library/functions.html#int)) Number of pulses per channel (should be even), 0 for infinite pulses
- cycles ([int](https://docs.python.org/3/library/functions.html#int)) Number of pulse cycles (automatically pulse through each channel in cycles). Only useful if all channels are chosen.

#### <span id="page-10-7"></span>async stop\_pulsing()

Start pulsing.

<span id="page-10-0"></span>Args:

```
async get_ae_data()
```
Get AE data records.

**Return type** [List](https://docs.python.org/3/library/typing.html#typing.List)[AERecord]

**Returns** List of AE data records (either status or hit data)

#### <span id="page-11-1"></span>async get\_tr\_data(*raw=False*)

Get transient data records.

**Parameters** raw ([bool](https://docs.python.org/3/library/functions.html#bool)) – Return TR amplitudes as ADC values if *True*, skip conversion to volts

**Return type** [List](https://docs.python.org/3/library/typing.html#typing.List)[TRRecord]

**Returns** List of transient data records

#### <span id="page-11-0"></span>async acquire(*raw=False*)

High-level method to continuously acquire data.

**Parameters raw** ([bool](https://docs.python.org/3/library/functions.html#bool)) – Return TR amplitudes as ADC values if *True*, skip conversion to volts

**Yields** AE and TR data records

#### **Example**

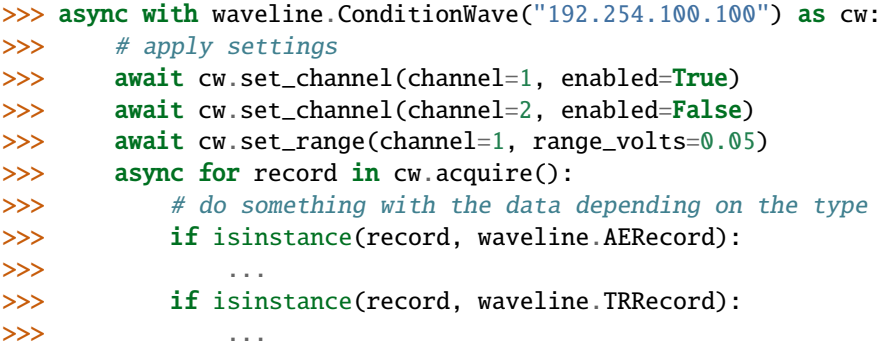

**Return type** [AsyncIterator](https://docs.python.org/3/library/typing.html#typing.AsyncIterator)[[Union](https://docs.python.org/3/library/typing.html#typing.Union)[AERecord, TRRecord]]

<span id="page-11-2"></span>stream(*channel*, *blocksize*, *\**, *raw=False*)

Async generator to stream channel data.

#### **Parameters**

- channel ([int](https://docs.python.org/3/library/functions.html#int)) Channel number  $[1, 2]$
- blocksize ([int](https://docs.python.org/3/library/functions.html#int)) Number of samples per block
- raw ([bool](https://docs.python.org/3/library/functions.html#bool)) Return ADC values if *True*, skip conversion to volts

**Yields** Tuple of

- relative time in seconds (first block:  $t = 0$ )
- data as numpy array in volts (or ADC values if *raw* is *True*)

#### <span id="page-12-8"></span>**Example**

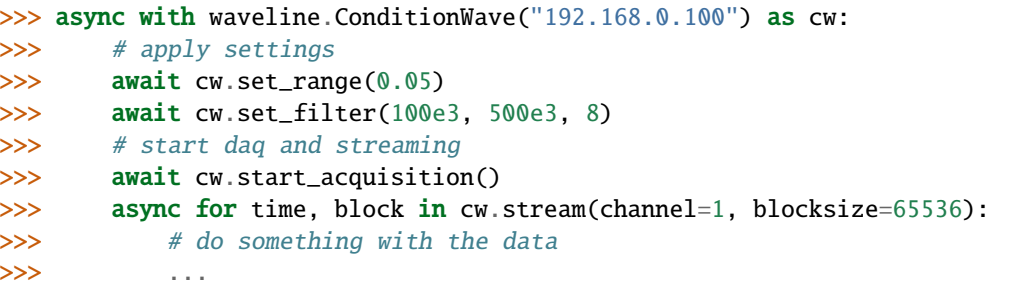

**Return type** [AsyncIterator](https://docs.python.org/3/library/typing.html#typing.AsyncIterator)[[Tuple](https://docs.python.org/3/library/typing.html#typing.Tuple)[[float](https://docs.python.org/3/library/functions.html#float), [ndarray](https://numpy.org/doc/stable/reference/generated/numpy.ndarray.html#numpy.ndarray)]]

# <span id="page-12-0"></span>**1.2 Info**

<span id="page-12-1"></span>class waveline.conditionwave.Info(*firmware\_version*, *fpga\_version*, *channel\_count*, *range\_count*, *max\_sample\_rate*, *adc\_to\_volts*)

<span id="page-12-2"></span>Device information.

\_\_init\_\_(*firmware\_version*, *fpga\_version*, *channel\_count*, *range\_count*, *max\_sample\_rate*, *adc\_to\_volts*)

### **Methods**

[\\_\\_init\\_\\_](#page-12-2)(firmware\_version, fpga\_version, ...)

#### **Attributes**

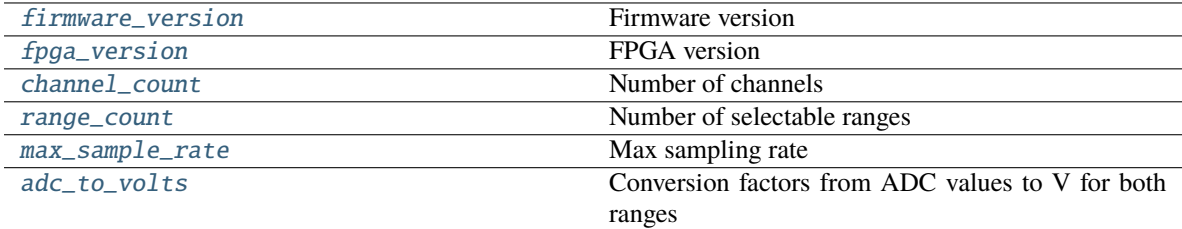

#### <span id="page-12-3"></span>firmware\_version: [str](https://docs.python.org/3/library/stdtypes.html#str)

Firmware version

<span id="page-12-4"></span>fpga\_version: [str](https://docs.python.org/3/library/stdtypes.html#str)

FPGA version

#### <span id="page-12-5"></span>channel\_count: [int](https://docs.python.org/3/library/functions.html#int)

Number of channels

#### <span id="page-12-7"></span><span id="page-12-6"></span>range\_count: [int](https://docs.python.org/3/library/functions.html#int)

Number of selectable ranges

<span id="page-13-8"></span>max\_sample\_rate: [float](https://docs.python.org/3/library/functions.html#float)

Max sampling rate

<span id="page-13-2"></span>adc\_to\_volts: List[\[float\]](https://docs.python.org/3/library/functions.html#float)

Conversion factors from ADC values to V for both ranges

# <span id="page-13-0"></span>**1.3 Setup**

<span id="page-13-1"></span>class waveline.conditionwave.Setup(*adc\_range\_volts*, *adc\_to\_volts*, *filter\_highpass\_hz*, *filter\_lowpass\_hz*, *filter\_order*, *enabled*, *continuous\_mode*, *threshold\_volts*, *ddt\_seconds*, *status\_interval\_seconds*, *tr\_enabled*, *tr\_decimation*, *tr\_pretrigger\_samples*, *tr\_postduration\_samples*)

<span id="page-13-3"></span>Setup.

\_\_init\_\_(*adc\_range\_volts*, *adc\_to\_volts*, *filter\_highpass\_hz*, *filter\_lowpass\_hz*, *filter\_order*, *enabled*, *continuous\_mode*, *threshold\_volts*, *ddt\_seconds*, *status\_interval\_seconds*, *tr\_enabled*, *tr\_decimation*, *tr\_pretrigger\_samples*, *tr\_postduration\_samples*)

### **Methods**

 $\frac{1}{2}$  init\_(adc\_range\_volts, adc\_to\_volts, ...)

#### **Attributes**

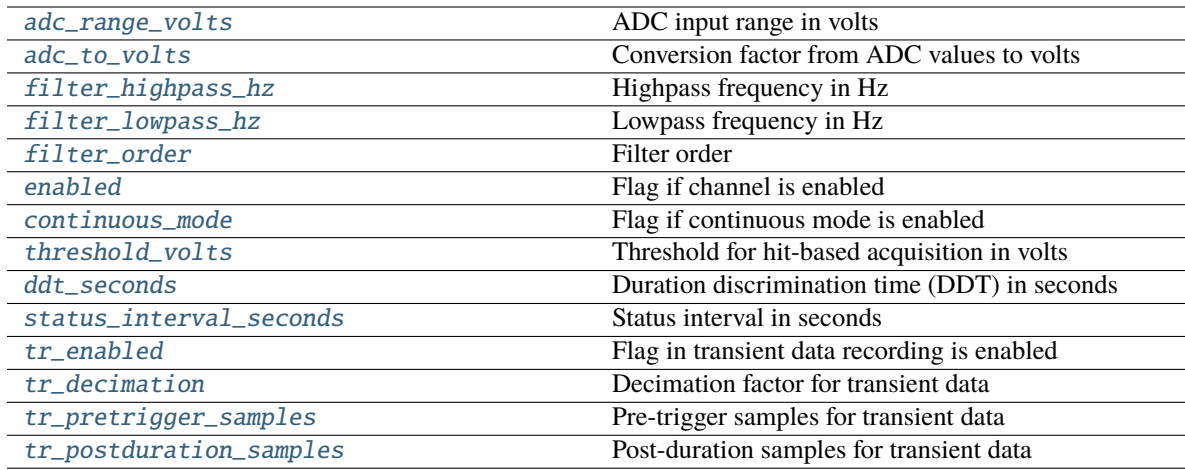

#### <span id="page-13-4"></span>adc\_range\_volts: [float](https://docs.python.org/3/library/functions.html#float)

ADC input range in volts

#### <span id="page-13-5"></span>adc\_to\_volts: [float](https://docs.python.org/3/library/functions.html#float)

Conversion factor from ADC values to volts

#### <span id="page-13-7"></span><span id="page-13-6"></span>filter\_highpass\_hz: Optional[\[float\]](https://docs.python.org/3/library/functions.html#float)

Highpass frequency in Hz

### <span id="page-14-13"></span>filter\_lowpass\_hz: Optional[\[float\]](https://docs.python.org/3/library/functions.html#float)

Lowpass frequency in Hz

<span id="page-14-2"></span>filter\_order: [int](https://docs.python.org/3/library/functions.html#int)

```
Filter order
```
<span id="page-14-3"></span>enabled: [bool](https://docs.python.org/3/library/functions.html#bool)

Flag if channel is enabled

#### <span id="page-14-4"></span>continuous\_mode: [bool](https://docs.python.org/3/library/functions.html#bool)

Flag if continuous mode is enabled

<span id="page-14-5"></span>threshold\_volts: [float](https://docs.python.org/3/library/functions.html#float)

Threshold for hit-based acquisition in volts

<span id="page-14-6"></span>ddt\_seconds: [float](https://docs.python.org/3/library/functions.html#float)

Duration discrimination time (DDT) in seconds

<span id="page-14-7"></span>status\_interval\_seconds: [float](https://docs.python.org/3/library/functions.html#float)

Status interval in seconds

<span id="page-14-8"></span>tr\_enabled: [bool](https://docs.python.org/3/library/functions.html#bool)

Flag in transient data recording is enabled

<span id="page-14-9"></span>tr\_decimation: [int](https://docs.python.org/3/library/functions.html#int)

Decimation factor for transient data

### <span id="page-14-10"></span>tr\_pretrigger\_samples: [int](https://docs.python.org/3/library/functions.html#int)

Pre-trigger samples for transient data

<span id="page-14-11"></span>tr\_postduration\_samples: [int](https://docs.python.org/3/library/functions.html#int)

Post-duration samples for transient data

# <span id="page-14-0"></span>**1.4 Status**

<span id="page-14-12"></span><span id="page-14-1"></span>class waveline.conditionwave.Status(*temperature*, *buffer\_size*)

Status information.

\_\_init\_\_(*temperature*, *buffer\_size*)

#### **Methods**

[\\_\\_init\\_\\_](#page-14-12)(temperature, buffer\_size)

### <span id="page-15-2"></span>**Attributes**

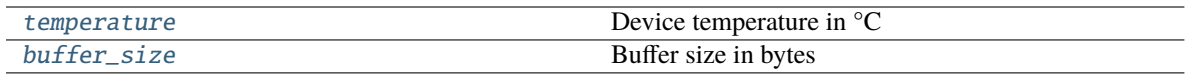

### <span id="page-15-0"></span>temperature: [float](https://docs.python.org/3/library/functions.html#float)

Device temperature in °C

<span id="page-15-1"></span>buffer\_size: [int](https://docs.python.org/3/library/functions.html#int)

Buffer size in bytes

### **CHAPTER**

# **TWO**

# **WAVELINE.SPOTWAVE**

<span id="page-16-6"></span><span id="page-16-0"></span>Module for spotWave device.

All device-related functions are exposed by the [SpotWave](#page-18-1) class.

#### **Classes**

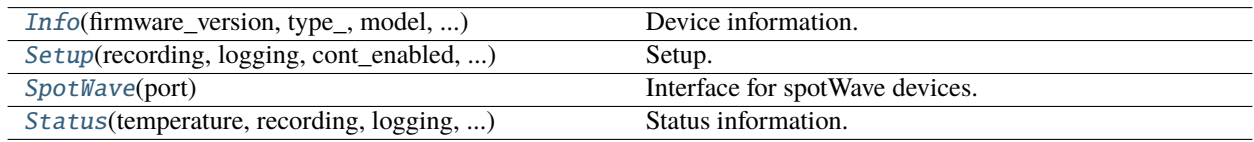

# <span id="page-16-1"></span>**2.1 Info**

<span id="page-16-3"></span><span id="page-16-2"></span>class waveline.spotwave.Info(*firmware\_version*, *type\_*, *model*, *input\_range\_decibel*)

Device information.

\_\_init\_\_(*firmware\_version*, *type\_*, *model*, *input\_range\_decibel*)

### **Methods**

[\\_\\_init\\_\\_](#page-16-3)(firmware\_version, type\_, model, ...)

### **Attributes**

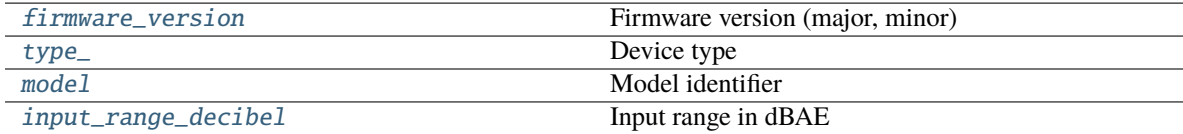

#### <span id="page-16-5"></span><span id="page-16-4"></span>firmware\_version: [str](https://docs.python.org/3/library/stdtypes.html#str)

Firmware version (major, minor)

<span id="page-17-7"></span>type\_: [str](https://docs.python.org/3/library/stdtypes.html#str) Device type

<span id="page-17-2"></span>model: [str](https://docs.python.org/3/library/stdtypes.html#str)

Model identifier

<span id="page-17-3"></span>input\_range\_decibel: [int](https://docs.python.org/3/library/functions.html#int)

Input range in dBAE

# <span id="page-17-0"></span>**2.2 Setup**

<span id="page-17-1"></span>class waveline.spotwave.Setup(*recording*, *logging*, *cont\_enabled*, *adc\_to\_volts*, *threshold\_volts*, *ddt\_seconds*, *status\_interval\_seconds*, *filter\_highpass\_hz*, *filter\_lowpass\_hz*, *filter\_order*, *tr\_enabled*, *tr\_decimation*, *tr\_pretrigger\_samples*, *tr\_postduration\_samples*, *cct\_seconds*)

### Setup.

<span id="page-17-4"></span>\_\_init\_\_(*recording*, *logging*, *cont\_enabled*, *adc\_to\_volts*, *threshold\_volts*, *ddt\_seconds*, *status\_interval\_seconds*, *filter\_highpass\_hz*, *filter\_lowpass\_hz*, *filter\_order*, *tr\_enabled*, *tr\_decimation*, *tr\_pretrigger\_samples*, *tr\_postduration\_samples*, *cct\_seconds*)

### **Methods**

[\\_\\_init\\_\\_](#page-17-4)(recording, logging, cont\_enabled, ...)

#### **Attributes**

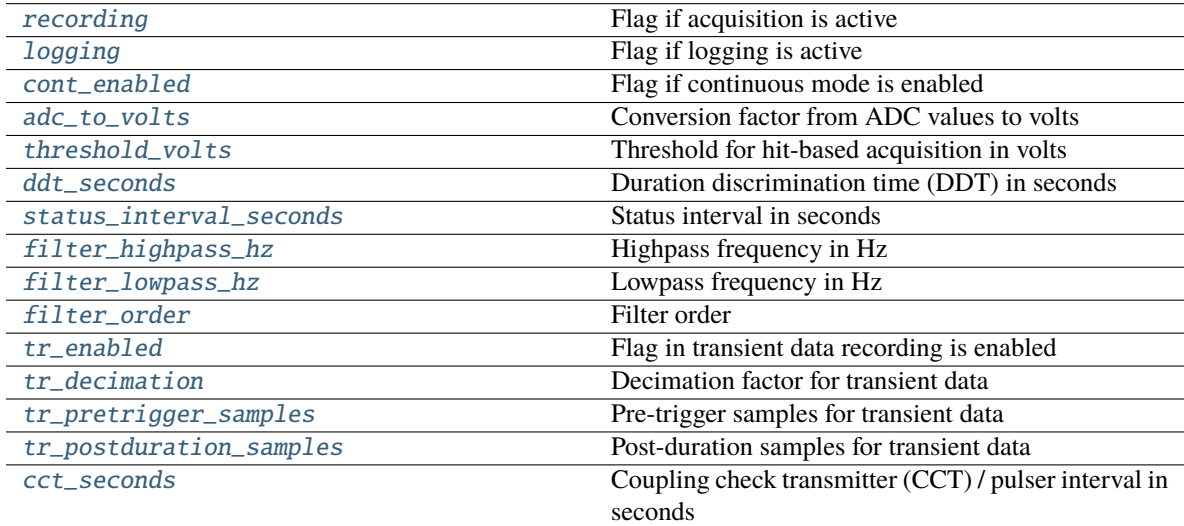

#### <span id="page-17-6"></span><span id="page-17-5"></span>recording: [bool](https://docs.python.org/3/library/functions.html#bool)

Flag if acquisition is active

```
logging: bool
          Flag if logging is active
     cont_enabled: bool
          Flag if continuous mode is enabled
     adc_to_volts: float
          Conversion factor from ADC values to volts
     threshold_volts: float
          Threshold for hit-based acquisition in volts
     ddt_seconds: float
          Duration discrimination time (DDT) in seconds
     status_interval_seconds: float
          Status interval in seconds
     filter_highpass_hz: Optional[float]
          Highpass frequency in Hz
     filter_lowpass_hz: Optional[float]
          Lowpass frequency in Hz
     int
          Filter order
     tr_enabled: bool
          Flag in transient data recording is enabled
     int
          Decimation factor for transient data
     tr_pretrigger_samples: int
          Pre-trigger samples for transient data
     tr_postduration_samples: int
          Post-duration samples for transient data
     cct_seconds: float
          Coupling check transmitter (CCT) / pulser interval in seconds
2.3 SpotWave
class waveline.spotwave.SpotWave(port)
     Interface for spotWave devices.
```
<span id="page-18-14"></span><span id="page-18-13"></span><span id="page-18-12"></span><span id="page-18-11"></span><span id="page-18-10"></span><span id="page-18-1"></span><span id="page-18-0"></span>The spotWave device is connected via USB and exposes a virtual serial port for communication.

<span id="page-18-15"></span>\_\_init\_\_(*port*)

Initialize device.

**Parameters port** ([Union](https://docs.python.org/3/library/typing.html#typing.Union)[[str](https://docs.python.org/3/library/stdtypes.html#str), Serial]) – Either the serial port id (e.g. "COM6") or a [serial.](https://pyserial.readthedocs.io/en/stable/pyserial_api.html#serial.Serial) [Serial](https://pyserial.readthedocs.io/en/stable/pyserial_api.html#serial.Serial) port instance. Use the method [discover](#page-20-0) to get a list of ports with connected spot-Wave devices.

**Returns** Instance of [SpotWave](#page-18-1)

#### **Example**

There are two ways constructing and using the [SpotWave](#page-18-1) class:

1. Without context manager and manually calling the [close](#page-20-1) method afterwards:

```
>>> sw = waveline.SpotWave("COM6")
>>> print(sw.get_setup())
>>> ...
\gg sw.close()
```
2. Using the context manager:

```
>>> with waveline.SpotWave("COM6") as sw:
>>> print(sw.get_setup())
>>> ...
```
#### **Methods**

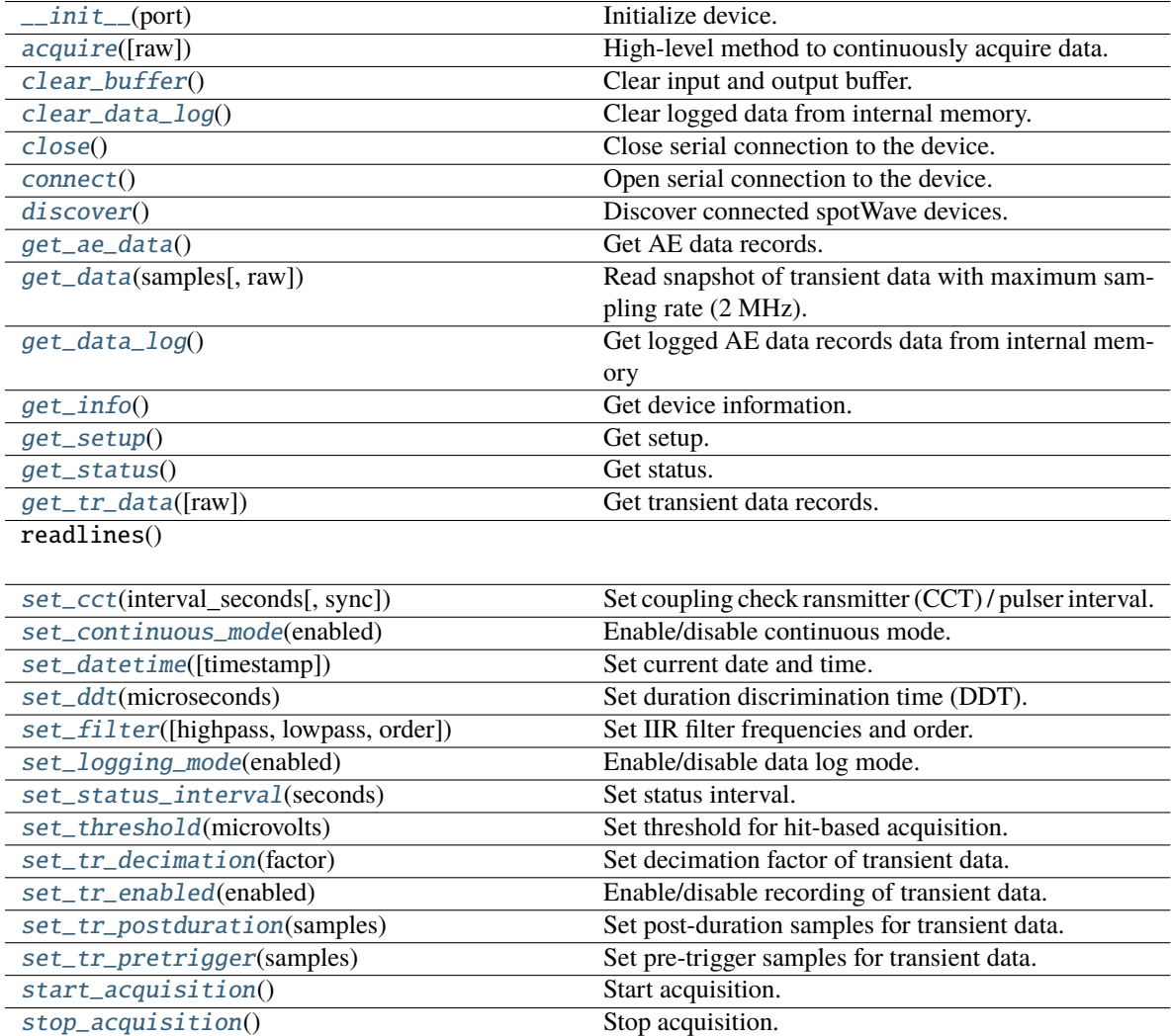

[stream](#page-23-5)(\*args, \*\*kwargs) Alias for [SpotWave.acquire](#page-22-0) method.

#### <span id="page-20-12"></span>**Attributes**

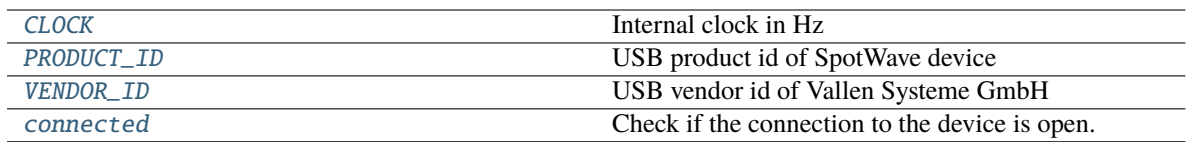

#### <span id="page-20-10"></span>VENDOR\_ID = 8849

USB vendor id of Vallen Systeme GmbH

#### <span id="page-20-9"></span>PRODUCT\_ID = 272

USB product id of SpotWave device

#### <span id="page-20-8"></span>CLOCK = 2000000

Internal clock in Hz

#### <span id="page-20-3"></span>connect()

Open serial connection to the device.

The [connect](#page-20-3) method is automatically called in the constructor. You only need to call the method to reopen the connection after calling [close](#page-20-1).

#### <span id="page-20-1"></span>close()

Close serial connection to the device.

#### <span id="page-20-11"></span>property connected: [bool](https://docs.python.org/3/library/functions.html#bool)

Check if the connection to the device is open.

#### **Return type** [bool](https://docs.python.org/3/library/functions.html#bool)

#### <span id="page-20-0"></span>classmethod discover()

Discover connected spotWave devices.

**Return type** [List](https://docs.python.org/3/library/typing.html#typing.List)[[str](https://docs.python.org/3/library/stdtypes.html#str)]

**Returns** List of port names

#### <span id="page-20-2"></span>clear\_buffer()

Clear input and output buffer.

#### <span id="page-20-4"></span>get\_info()

Get device information.

#### **Return type** [Info](#page-16-2)

**Returns** Dataclass with device information

#### <span id="page-20-5"></span>get\_setup()

Get setup.

#### **Return type** [Setup](#page-17-1)

**Returns** Dataclass with setup information

#### <span id="page-20-6"></span>get\_status()

<span id="page-20-7"></span>Get status.

#### **Return type** [Status](#page-23-1)

**Returns** Dataclass with status information

#### <span id="page-21-8"></span>set\_continuous\_mode(*enabled*)

Enable/disable continuous mode.

Threshold will be ignored in continous mode. The length of the records is determined by *ddt* with [set\\_ddt](#page-21-1).

Note: The parameters for continuous mode with transient recording enabled ([set\\_tr\\_enabled](#page-21-5)) have to be chosen with care - mainly the decimation factor ([set\\_tr\\_decimation](#page-21-4)) and *ddt* ([set\\_ddt](#page-21-1)). The internal buffer of the device can store up to ~200.000 samples.

If the buffer is full, data records are lost. Small latencies in data polling can cause overflows and therefore data loss. One record should not exceed half the buffer size (~100.000 samples). 25% of the buffer size (~50.000 samples) is a good starting point. The number of samples in a record is determined by *ddt* and the decimation factor *d*:  $n = d dt_{\mu s} \cdot f_s/d = d dt_{\mu s} \cdot 2/d \implies d dt_{\mu s} \approx 50.000 \cdot d/2$ 

On the other hand, if the number of samples is small, more hits are generated and the CPU load increases.

**Parameters** enabled ([bool](https://docs.python.org/3/library/functions.html#bool)) – Set to *True* to enable continuous mode

#### <span id="page-21-1"></span>set\_ddt(*microseconds*)

Set duration discrimination time (DDT).

**Parameters microseconds** ([int](https://docs.python.org/3/library/functions.html#int)) – DDT in  $\mu$ s

#### <span id="page-21-3"></span>set\_status\_interval(*seconds*)

Set status interval.

**Parameters seconds** ([int](https://docs.python.org/3/library/functions.html#int)) – Status interval in s

#### <span id="page-21-5"></span>set\_tr\_enabled(*enabled*)

Enable/disable recording of transient data.

**Parameters** enabled ([bool](https://docs.python.org/3/library/functions.html#bool)) – Set to *True* to enable transient data

#### <span id="page-21-4"></span>set\_tr\_decimation(*factor*)

Set decimation factor of transient data.

The sampling rate of transient data will be 2 MHz / *factor*.

Parameters factor ([int](https://docs.python.org/3/library/functions.html#int)) – Decimation factor

#### <span id="page-21-7"></span>set\_tr\_pretrigger(*samples*)

Set pre-trigger samples for transient data.

#### **Parameters** samples ([int](https://docs.python.org/3/library/functions.html#int)) – Pre-trigger samples

#### <span id="page-21-6"></span>set\_tr\_postduration(*samples*)

Set post-duration samples for transient data.

#### **Parameters** samples ([int](https://docs.python.org/3/library/functions.html#int)) – Post-duration samples

#### <span id="page-21-0"></span>set\_cct(*interval\_seconds*, *sync=False*)

Set coupling check ransmitter (CCT) / pulser interval.

<span id="page-21-2"></span>The pulser amplitude is 3.3 V.

#### **Parameters**

- **[int](https://docs.python.org/3/library/functions.html#int)erval\_seconds** (int) Pulser interval in seconds
- sync ([bool](https://docs.python.org/3/library/functions.html#bool)) Synchronize the pulser with the first sample of the  $get\_data$  command

#### <span id="page-22-8"></span>set\_filter(*highpass=None*, *lowpass=None*, *order=4*)

Set IIR filter frequencies and order.

#### **Parameters**

- highpass ([Optional](https://docs.python.org/3/library/typing.html#typing.Optional)[[float](https://docs.python.org/3/library/functions.html#float)]) Highpass frequency in Hz (*None* to disable highpass filter)
- lowpass ([Optional](https://docs.python.org/3/library/typing.html#typing.Optional)[[float](https://docs.python.org/3/library/functions.html#float)]) Lowpass frequency in Hz (*None* to disable lowpass filter)
- order ([int](https://docs.python.org/3/library/functions.html#int)) Filter order

#### <span id="page-22-3"></span>set\_datetime(*timestamp=None*)

Set current date and time.

**Parameters timestamp** ([Optional](https://docs.python.org/3/library/typing.html#typing.Optional)[[datetime](https://docs.python.org/3/library/datetime.html#datetime.datetime)]) – [datetime.datetime](https://docs.python.org/3/library/datetime.html#datetime.datetime) object, current time if *None*

#### <span id="page-22-5"></span>set\_threshold(*microvolts*)

Set threshold for hit-based acquisition.

#### Parameters microvolts ([float](https://docs.python.org/3/library/functions.html#float)) – Threshold in  $\mu$ V

#### <span id="page-22-4"></span>set\_logging\_mode(*enabled*)

Enable/disable data log mode.

Parameters enabled ([bool](https://docs.python.org/3/library/functions.html#bool)) – Set to *True* to enable logging mode

#### <span id="page-22-6"></span>start\_acquisition()

Start acquisition.

#### <span id="page-22-7"></span>stop\_acquisition()

Stop acquisition.

#### <span id="page-22-1"></span>get\_ae\_data()

Get AE data records.

#### **Todo:**

• Implement parsing of record start marker

#### **Return type** [List](https://docs.python.org/3/library/typing.html#typing.List)[AERecord]

**Returns** List of AE data records (either status or hit data)

#### <span id="page-22-2"></span>get\_tr\_data(*raw=False*)

Get transient data records.

**Parameters raw** ([bool](https://docs.python.org/3/library/functions.html#bool)) – Return TR amplitudes as ADC values if *True*, skip conversion to volts

#### **Return type** [List](https://docs.python.org/3/library/typing.html#typing.List)[TRRecord]

**Returns** List of transient data records

#### <span id="page-22-0"></span>acquire(*raw=False*)

High-level method to continuously acquire data.

**Parameters raw** ([bool](https://docs.python.org/3/library/functions.html#bool)) – Return TR amplitudes as ADC values if *True*, skip conversion to volts

**Yields** AE and TR data records

#### <span id="page-23-7"></span>**Example**

```
>>> with waveline.SpotWave("COM6") as sw:
>>> # apply settings
>>> sw.set_ddt(400)
>>> for record in sw.stream():
>>> # do something with the data depending on the type
>>> if isinstance(record, waveline.AERecord):
>>>>> if isinstance(record, waveline.TRRecord):
>>> ...
```
**Return type** [Iterator](https://docs.python.org/3/library/typing.html#typing.Iterator)[[Union](https://docs.python.org/3/library/typing.html#typing.Union)[AERecord, TRRecord]]

```
stream(*args, **kwargs)
```
Alias for [SpotWave.acquire](#page-22-0) method.

Deprecated: Please us the [acquire](#page-22-0) method instead.

<span id="page-23-3"></span>get\_data(*samples*, *raw=False*)

Read snapshot of transient data with maximum sampling rate (2 MHz).

#### **Parameters**

- samples ([int](https://docs.python.org/3/library/functions.html#int)) Number of samples to read
- raw ([bool](https://docs.python.org/3/library/functions.html#bool)) Return ADC values if *True*, skip conversion to volts

**Return type** [ndarray](https://numpy.org/doc/stable/reference/generated/numpy.ndarray.html#numpy.ndarray)

**Returns** Array with amplitudes in volts (or ADC values if *raw* is *True*)

#### <span id="page-23-4"></span>get\_data\_log()

Get logged AE data records data from internal memory

#### **Return type** [List](https://docs.python.org/3/library/typing.html#typing.List)[AERecord]

**Returns** List of AE data records (either status or hit data)

#### <span id="page-23-2"></span>clear\_data\_log()

Clear logged data from internal memory.

# <span id="page-23-0"></span>**2.4 Status**

<span id="page-23-6"></span><span id="page-23-1"></span>class waveline.spotwave.Status(*temperature*, *recording*, *logging*, *log\_data\_usage*, *datetime*) Status information.

\_\_init\_\_(*temperature*, *recording*, *logging*, *log\_data\_usage*, *datetime*)

### <span id="page-24-5"></span>**Methods**

[\\_\\_init\\_\\_](#page-23-6)(temperature, recording, logging, ...)

### **Attributes**

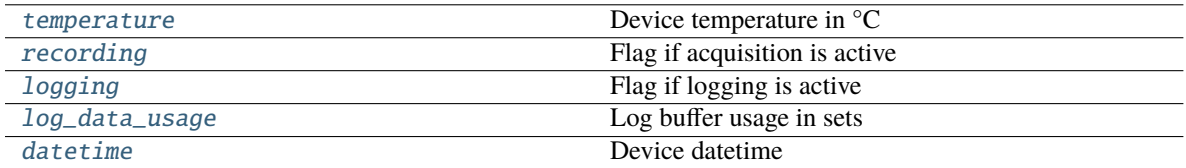

#### <span id="page-24-0"></span>temperature: [int](https://docs.python.org/3/library/functions.html#int)

Device temperature in °C

### <span id="page-24-1"></span>recording: [bool](https://docs.python.org/3/library/functions.html#bool)

Flag if acquisition is active

#### <span id="page-24-2"></span>logging: [bool](https://docs.python.org/3/library/functions.html#bool)

Flag if logging is active

### <span id="page-24-3"></span>log\_data\_usage: [int](https://docs.python.org/3/library/functions.html#int)

Log buffer usage in sets

#### <span id="page-24-4"></span>datetime: [datetime.datetime](https://docs.python.org/3/library/datetime.html#datetime.datetime)

Device datetime

### **CHAPTER**

### **THREE**

# **CHANGELOG**

<span id="page-26-0"></span>All notable changes to this project will be documented in this file.

The format is based on [Keep a Changelog,](https://keepachangelog.com/en/1.0.0/) and this project adheres to [Semantic Versioning.](https://semver.org/spec/v2.0.0.html)

# <span id="page-26-1"></span>**3.1 Unreleased**

### **3.1.1 Added**

- [conditionWave] Add all commands of new firmware (hit-based acquisition, pulsing, . . . )
- [conditionWave] Add example for hit-based acquisition
- Add Python 3.9 and 3.10 to CI pipeline

### **3.1.2 Changed**

- [conditionWave] Rename set\_decimation method to set\_tr\_decimation
- [conditionWave] Remove get\_temperature and get\_buffersize method (replace with get\_status method)
- [spotWave] Rename stream method to acquire. stream method is still an alias but deprecated and will be removed in the future

### **3.1.3 Fixed**

• [conditionWave] Wait for all stream connection before start\_acquisition

# <span id="page-26-2"></span>**3.2 0.3.0 - 2021-06-15**

### **3.2.1 Added**

- [conditionWave] Multi-channel example
- [conditionWave] Optional start argument (timestamp) for stream
- [spotWave] Add examples
- [spotWave] Add firmware check

### **3.2.2 Changed**

- [conditionWave] Channel arguments for set\_range, set\_decimation and set\_filter
- [spotWave] set\_status\_interval with seconds instead of milliseconds
- [spotWave] Require firmware >= 00.25

### **3.2.3 Removed**

• [conditionWave] Properties input\_range, decimation, filter\_settings

# **3.2.4 Fixed**

- [conditionWave] ADC to volts conversion factor
- [spotWave] Aggregate TR/AE records to prevent IO timeouts

# <span id="page-27-0"></span>**3.3 0.2.0 - 2020-12-18**

First public release

### **CHAPTER**

# **FOUR**

# **TODOS**

### <span id="page-28-0"></span>**Todo:**

### • Implement parsing of record start marker

(The [original entry](#page-22-1) is located in /home/docs/checkouts/readthedocs.org/user\_builds/pywaveline/envs/0.4.0/lib/python3.7/sitepackages/waveline/spotwave.py:docstring of waveline.spotwave.SpotWave.get\_ae\_data, line 3.)

# **CHAPTER**

# **FIVE**

# **INDICES AND TABLES**

- <span id="page-30-0"></span>• genindex
- modindex

# **PYTHON MODULE INDEX**

<span id="page-32-0"></span>w

waveline.conditionwave, [3](#page-6-0) waveline.spotwave, [13](#page-16-0)

# **INDEX**

# <span id="page-34-0"></span>Symbols

\_\_init\_\_() (*waveline.conditionwave.ConditionWave method*), [3](#page-6-4)

\_\_init\_\_() (*waveline.conditionwave.Info method*), [9](#page-12-8)

\_\_init\_\_() (*waveline.conditionwave.Setup method*), [10](#page-13-8)

\_\_init\_\_() (*waveline.conditionwave.Status method*), [11](#page-14-13)

- \_\_init\_\_() (*waveline.spotwave.Info method*), [13](#page-16-6)
- \_\_init\_\_() (*waveline.spotwave.Setup method*), [14](#page-17-7)
- \_\_init\_\_() (*waveline.spotwave.SpotWave method*), [15](#page-18-16)
- \_\_init\_\_() (*waveline.spotwave.Status method*), [20](#page-23-7)

# A

acquire() (*waveline.conditionwave.ConditionWave method*), [8](#page-11-3) acquire() (*waveline.spotwave.SpotWave method*), [19](#page-22-8) adc\_range\_volts (*waveline.conditionwave.Setup attribute*), [10](#page-13-8) adc\_to\_volts (*waveline.conditionwave.Info attribute*), [10](#page-13-8) adc\_to\_volts (*waveline.conditionwave.Setup attribute*), [10](#page-13-8)

adc\_to\_volts (*waveline.spotwave.Setup attribute*), [15](#page-18-16)

# B

buffer\_size (*waveline.conditionwave.Status attribute*), [12](#page-15-2)

# C

cct\_seconds (*waveline.spotwave.Setup attribute*), [15](#page-18-16) channel\_count (*waveline.conditionwave.Info attribute*), [9](#page-12-8) CHANNELS (*waveline.conditionwave.ConditionWave attribute*), [5](#page-8-11) clear\_buffer() (*waveline.spotwave.SpotWave method*), [17](#page-20-12) clear\_data\_log() (*waveline.spotwave.SpotWave method*), [20](#page-23-7) CLOCK (*waveline.spotwave.SpotWave attribute*), [17](#page-20-12) close() (*waveline.conditionwave.ConditionWave method*), [5](#page-8-11) close() (*waveline.spotwave.SpotWave method*), [17](#page-20-12) ConditionWave (*class in waveline.conditionwave*), [3](#page-6-4)

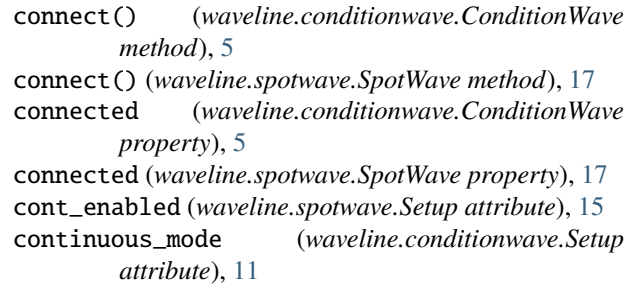

## D

datetime (*waveline.spotwave.Status attribute*), [21](#page-24-5)

- ddt\_seconds (*waveline.conditionwave.Setup attribute*), [11](#page-14-13)
- ddt\_seconds (*waveline.spotwave.Setup attribute*), [15](#page-18-16)
- discover() (*waveline.conditionwave.ConditionWave class method*), [5](#page-8-11)
- discover() (*waveline.spotwave.SpotWave class method*), [17](#page-20-12)

### E

enabled (*waveline.conditionwave.Setup attribute*), [11](#page-14-13)

## F

- filter\_highpass\_hz (*waveline.conditionwave.Setup attribute*), [10](#page-13-8) filter\_highpass\_hz (*waveline.spotwave.Setup attribute*), [15](#page-18-16)
- filter\_lowpass\_hz (*waveline.conditionwave.Setup attribute*), [10](#page-13-8)
- filter\_lowpass\_hz (*waveline.spotwave.Setup attribute*), [15](#page-18-16)
- filter\_order (*waveline.conditionwave.Setup attribute*), [11](#page-14-13)
- filter\_order (*waveline.spotwave.Setup attribute*), [15](#page-18-16)

firmware\_version (*waveline.conditionwave.Info attribute*), [9](#page-12-8)

firmware\_version (*waveline.spotwave.Info attribute*), [13](#page-16-6)

fpga\_version (*waveline.conditionwave.Info attribute*), [9](#page-12-8)

### G

get\_ae\_data() (*waveline.conditionwave.ConditionWave method*), [7](#page-10-8) get\_ae\_data() (*waveline.spotwave.SpotWave method*), [19](#page-22-8) get\_data() (*waveline.spotwave.SpotWave method*), [20](#page-23-7) get\_data\_log() (*waveline.spotwave.SpotWave method*), [20](#page-23-7) get\_info() (*waveline.conditionwave.ConditionWave method*), [5](#page-8-11) get\_info() (*waveline.spotwave.SpotWave method*), [17](#page-20-12) get\_setup() (*waveline.conditionwave.ConditionWave method*), [5](#page-8-11) get\_setup() (*waveline.spotwave.SpotWave method*), [17](#page-20-12) get\_status() (*waveline.conditionwave.ConditionWave method*), [5](#page-8-11) get\_status() (*waveline.spotwave.SpotWave method*), [17](#page-20-12) get\_tr\_data() (*waveline.conditionwave.ConditionWave method*), [8](#page-11-3) get\_tr\_data() (*waveline.spotwave.SpotWave method*), [19](#page-22-8) I

Info (*class in waveline.conditionwave*), [9](#page-12-8) Info (*class in waveline.spotwave*), [13](#page-16-6) input\_range\_decibel (*waveline.spotwave.Info attribute*), [14](#page-17-7)

# L

log\_data\_usage (*waveline.spotwave.Status attribute*), [21](#page-24-5) logging (*waveline.spotwave.Setup attribute*), [14](#page-17-7) logging (*waveline.spotwave.Status attribute*), [21](#page-24-5)

# M

max\_sample\_rate (*waveline.conditionwave.Info attribute*), [9](#page-12-8) MAX\_SAMPLERATE (*waveline.conditionwave.ConditionWave attribute*), [5](#page-8-11) model (*waveline.spotwave.Info attribute*), [14](#page-17-7) module waveline.conditionwave, [3](#page-6-4) waveline.spotwave, [13](#page-16-6)

## P

PORT (*waveline.conditionwave.ConditionWave attribute*), [5](#page-8-11) PRODUCT\_ID (*waveline.spotwave.SpotWave attribute*), [17](#page-20-12)

# R

range\_count (*waveline.conditionwave.Info attribute*), [9](#page-12-8) recording (*waveline.spotwave.Setup attribute*), [14](#page-17-7) recording (*waveline.spotwave.Status attribute*), [21](#page-24-5)

### S

set\_cct() (*waveline.spotwave.SpotWave method*), [18](#page-21-8) set\_channel() (*waveline.conditionwave.ConditionWave method*), [6](#page-9-7) set\_continuous\_mode() (*waveline.conditionwave.ConditionWave method*), [6](#page-9-7) set\_continuous\_mode() (*waveline.spotwave.SpotWave method*), [17](#page-20-12) set\_datetime() (*waveline.spotwave.SpotWave method*), [19](#page-22-8) set\_ddt() (*waveline.conditionwave.ConditionWave method*), [6](#page-9-7) set\_ddt() (*waveline.spotwave.SpotWave method*), [18](#page-21-8) set\_filter() (*waveline.conditionwave.ConditionWave method*), [7](#page-10-8) set\_filter() (*waveline.spotwave.SpotWave method*), [18](#page-21-8) set\_logging\_mode() (*waveline.spotwave.SpotWave method*), [19](#page-22-8) set\_range() (*waveline.conditionwave.ConditionWave method*), [5](#page-8-11) set\_status\_interval() (*waveline.conditionwave.ConditionWave method*), [6](#page-9-7) set\_status\_interval() (*waveline.spotwave.SpotWave method*), [18](#page-21-8) set\_threshold() (*waveline.conditionwave.ConditionWave method*), [7](#page-10-8) set\_threshold() (*waveline.spotwave.SpotWave method*), [19](#page-22-8) set\_tr\_decimation() (*waveline.conditionwave.ConditionWave method*), [6](#page-9-7) set\_tr\_decimation() (*waveline.spotwave.SpotWave method*), [18](#page-21-8) set\_tr\_enabled() (*waveline.conditionwave.ConditionWave method*), [6](#page-9-7) set\_tr\_enabled() (*waveline.spotwave.SpotWave method*), [18](#page-21-8) set\_tr\_postduration() (*waveline.conditionwave.ConditionWave method*), [7](#page-10-8) set\_tr\_postduration() (*waveline.spotwave.SpotWave method*), [18](#page-21-8)

 $set_tr\_pretrigger()$ *line.conditionwave.ConditionWave method*), [6](#page-9-7) set\_tr\_pretrigger() (*waveline.spotwave.SpotWave method*), [18](#page-21-8) Setup (*class in waveline.conditionwave*), [10](#page-13-8) Setup (*class in waveline.spotwave*), [14](#page-17-7) SpotWave (*class in waveline.spotwave*), [15](#page-18-16) start\_acquisition() (*waveline.conditionwave.ConditionWave method*), [7](#page-10-8) start\_acquisition() (*waveline.spotwave.SpotWave method*), [19](#page-22-8) start\_pulsing() (*waveline.conditionwave.ConditionWave method*),  $\overline{7}$  $\overline{7}$  $\overline{7}$ Status (*class in waveline.conditionwave*), [11](#page-14-13) Status (*class in waveline.spotwave*), [20](#page-23-7) status\_interval\_seconds (*waveline.conditionwave.Setup attribute*), [11](#page-14-13) status\_interval\_seconds (*waveline.spotwave.Setup attribute*), [15](#page-18-16) stop\_acquisition() (*waveline.conditionwave.ConditionWave method*), [7](#page-10-8) stop\_acquisition() (*waveline.spotwave.SpotWave method*), [19](#page-22-8) stop\_pulsing() (*waveline.conditionwave.ConditionWave method*), [7](#page-10-8) stream() (*waveline.conditionwave.ConditionWave method*), [8](#page-11-3) stream() (*waveline.spotwave.SpotWave method*), [20](#page-23-7)

# T

temperature (*waveline.conditionwave.Status attribute*), [12](#page-15-2) temperature (*waveline.spotwave.Status attribute*), [21](#page-24-5) threshold\_volts (*waveline.conditionwave.Setup attribute*), [11](#page-14-13) threshold\_volts (*waveline.spotwave.Setup attribute*), [15](#page-18-16) tr\_decimation (*waveline.conditionwave.Setup attribute*), [11](#page-14-13) tr\_decimation (*waveline.spotwave.Setup attribute*), [15](#page-18-16) tr\_enabled (*waveline.conditionwave.Setup attribute*), [11](#page-14-13) tr\_enabled (*waveline.spotwave.Setup attribute*), [15](#page-18-16) tr\_postduration\_samples (*waveline.conditionwave.Setup attribute*), [11](#page-14-13) tr\_postduration\_samples (*waveline.spotwave.Setup attribute*), [15](#page-18-16) tr\_pretrigger\_samples (*waveline.conditionwave.Setup attribute*), [11](#page-14-13)

tr\_pretrigger\_samples (*waveline.spotwave.Setup attribute*), [15](#page-18-16) type\_ (*waveline.spotwave.Info attribute*), [13](#page-16-6)

### V

VENDOR\_ID (*waveline.spotwave.SpotWave attribute*), [17](#page-20-12)

### W

waveline.conditionwave module, [3](#page-6-4) waveline.spotwave module, [13](#page-16-6)